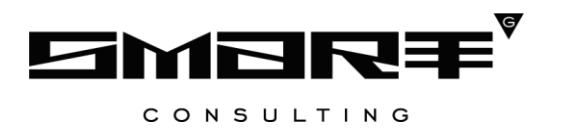

## **ПРОГРАММНОЕ ОБЕСПЕЧЕНИЕ**

## **«Digit Вики»**

### **Сведения о хранении и компиляции исходного кода**

Листов 7

# СОДЕРЖАНИЕ

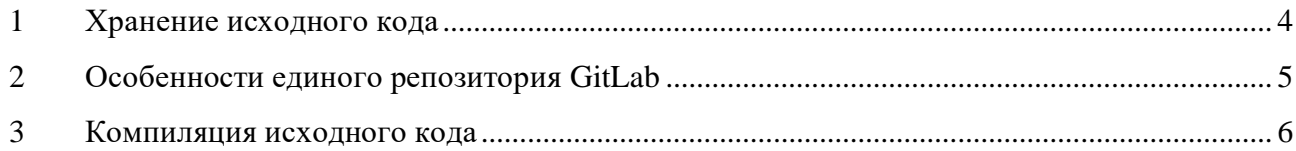

# СПИСОК СОКРАЩЕНИЙ

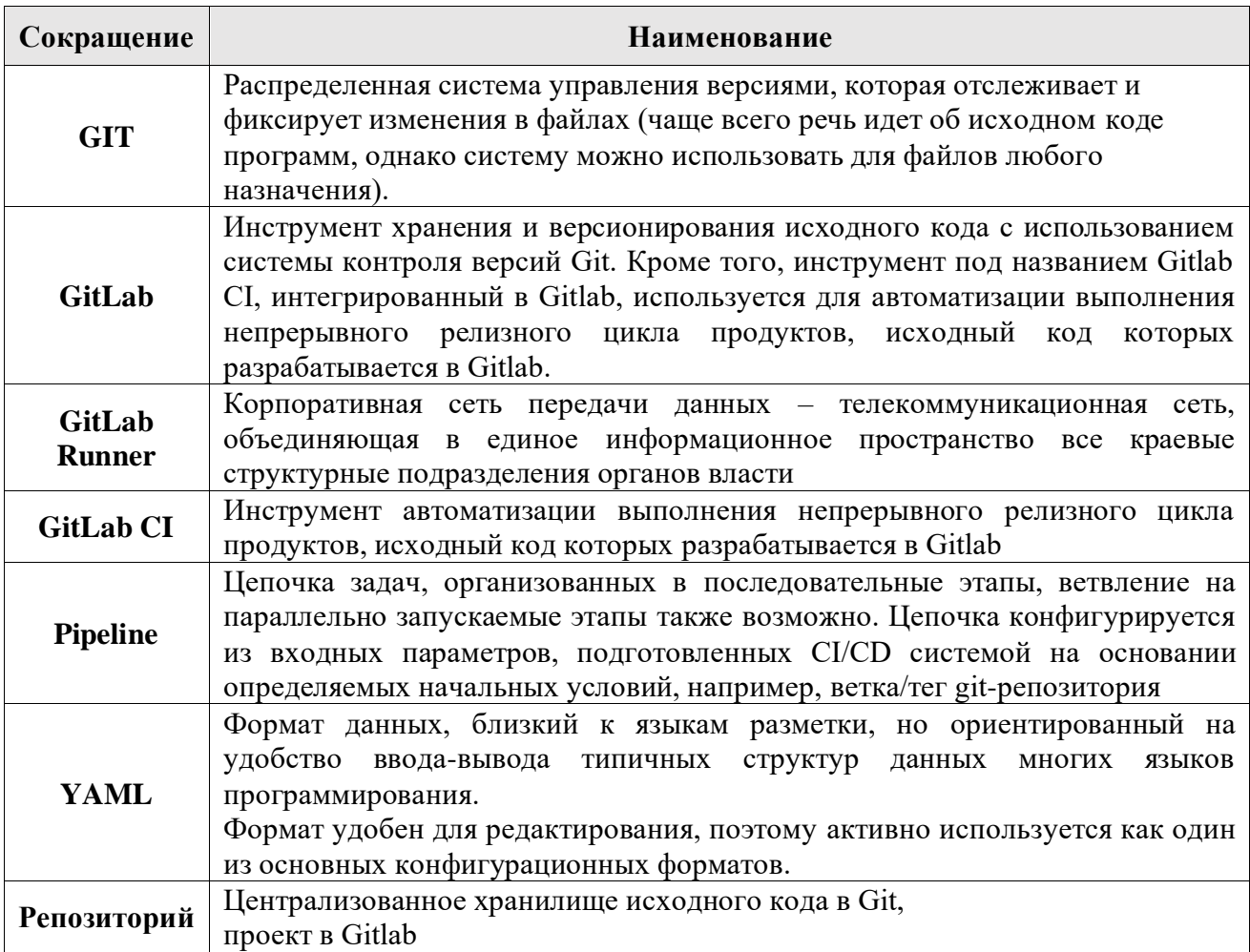

## 1 Хранение исходного кода

<span id="page-3-0"></span>Для работы над проектом используется локально развернутая версия системы контроля версий GitLab.

GitLab — веб-инструмент жизненного цикла DevOps с открытым исходным кодом, представляющий систему управления репозиториями кода для Git с собственной вики, системой отслеживания ошибок, CI/CD пайплайном и другими функциями.

Команда разработчиков взаимодействует с консольным или браузерным инструментом для выгрузки кода на сервер и изменения структуры.

Gitlab CI/CD — платформа, предоставляющая набор инструментов для

обеспечения процессов непрерывной интеграции и доставки. Gitlab позволяет

автоматизировать процесс разработки и внедрить в него такие действия как:

- $\bullet$ Проверка исходного кода;
- Сборка артефакта по исходному коду;
- Публикация артефакта в хранилище артефактов.  $\bullet$

Все эти действия могут выполняться в зависимости от каких-либо событий или триггеров, совершенных с репозиторием, например:

- Выполнена фиксация изменений (коммит) в ветку feature/\*;
- Выполнено слияние изменений в ветку master;
- Установлен тег на ветку гс;
- и т.д.

Соответствие таких событий и автоматических действий, а также их последовательность в совокупности являются конвейером CI/CD. Конвейер CI/CD:

- Регламентируется процессом разработки (flow);
- Конфигурируется файлом .gitlab-ci.yml в корне репозитория;
- Обеспечивается утилитой Gitlab Runner.

## <span id="page-4-0"></span>**2 Особенности единого репозитория GitLab**

- управление публичными и приватными git-репозиториями;
- управление пользователями и группами, правами доступа к git-репозиториям;
- отслеживание ошибок, деплой, анализ кода;

— интеграция с разными CI-системами CI (Jenkins и т. п.), организация самостоятельного процесса CI посредством встроенных средств.

Ролевая модель, используемая в Gitlab, состоит из следующих ролей:

- Owner Владелец группы/проекта;
- Maintainer Ответственный за группу/проект;
- Developer Разработчик в группе/проекте;
- Reporter Пользователь группы/проекта;
- Guest Гость в группе/проекте.

#### Группы и проекты

Проект — ключевая сущность Gitlab, агрегирующая в себе следующие

функциональные возможности:

- работа с git-репозиторием исходного кода;
- управление конвейером CI/CD;
- формирование релизного цикла;
- выполнение проверки кода;
- управление проектами и задачами;
- контроль доступа;
- просмотр активности и прочей аналитики.

Группа — сущность Gitlab, с помощью которой можно объединять и структурировать проекты.

#### **3 Компиляция исходного кода**

<span id="page-5-0"></span>Процесс компиляции и сборки файлов JAR-файла из исходных файлов в GitLab обычно включает в себя несколько шагов. Настраивается пайплайн (pipeline) с использованием файла конфигурации (например, .gitlab-ci.yml), который будет описывать, какие шаги выполнять для сборки и компиляции проекта.

Пример простого процесса компиляции и сборки Java-проекта в GitLab:

- 1. **Создание файла .gitlab-ci.yml:** В корневом каталоге репозитория создаем файл .gitlab-ci.yml, если его ещё нет. Этот файл будет содержать описание пайплайна.
- 2. **Определение структуры пайплайна:** Определение этапов, которые будут включены в пайплайн. Пример структуры:

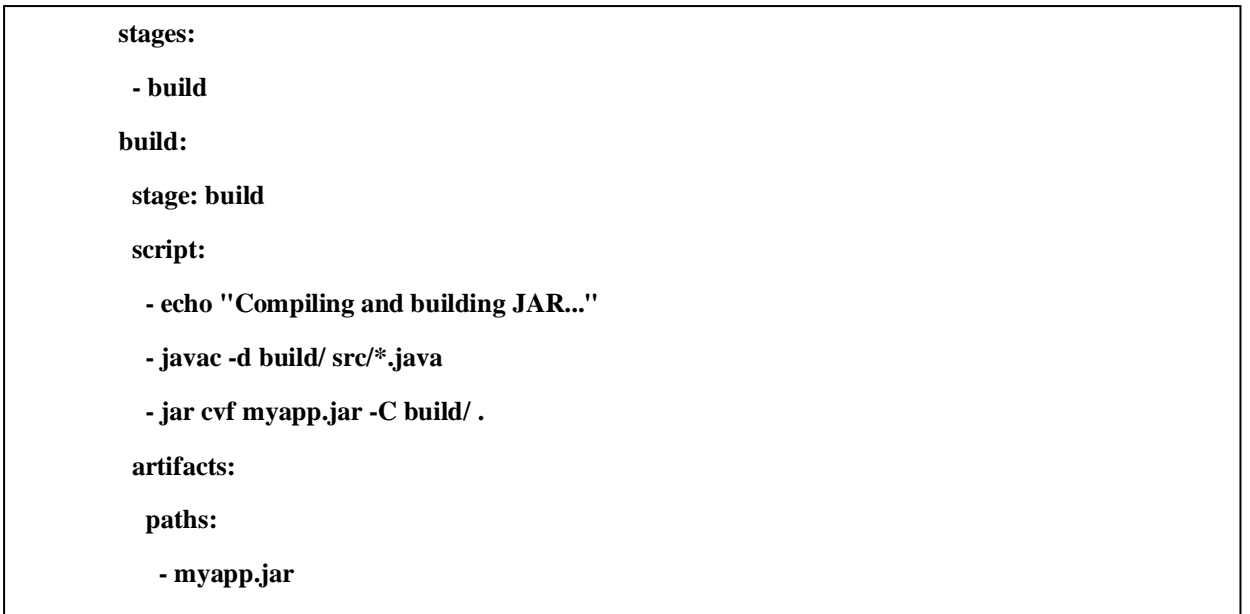

**Описание этапа сборки:** В примере используется единственный этап *build*. В этом этапе мы указываем команды для компиляции Java-файлов и создания JAR-файла.

**Сохранение артефактов:** В блоке *artifacts* указываются пути к файлам и каталогам, которые мы хотим сохранить как артефакты пайплайна. В данном случае, мы сохраняем созданный JAR-файл.

**Коммит и пуш:** Делаем коммит файла .gitlab-ci.yml и любых других необходимых изменений, затем отправляем их в наш GitLab репозиторий.

**Запуск пайплайна:** После пуша, GitLab автоматически обнаружит файл .gitlab-ci.yml и начнет запуск пайплайна. Необходимо перейти на страницу репозитория в GitLab и открыть раздел "CI/CD" или "Pipelines", чтобы следить за ходом выполнения.

Этот пример демонстрирует базовый процесс сборки JAR-файла из Java-исходных файлов в GitLab с использованием GitLab CI/CD. В более сложных проектах мы можем добавить этапы тестирования, статического анализа и др.